**Installieren Sie die nkoda App aus Google Playstore bzw. Appstore auf Ihrem mobilen Gerät (Tablet, Smartphone)**

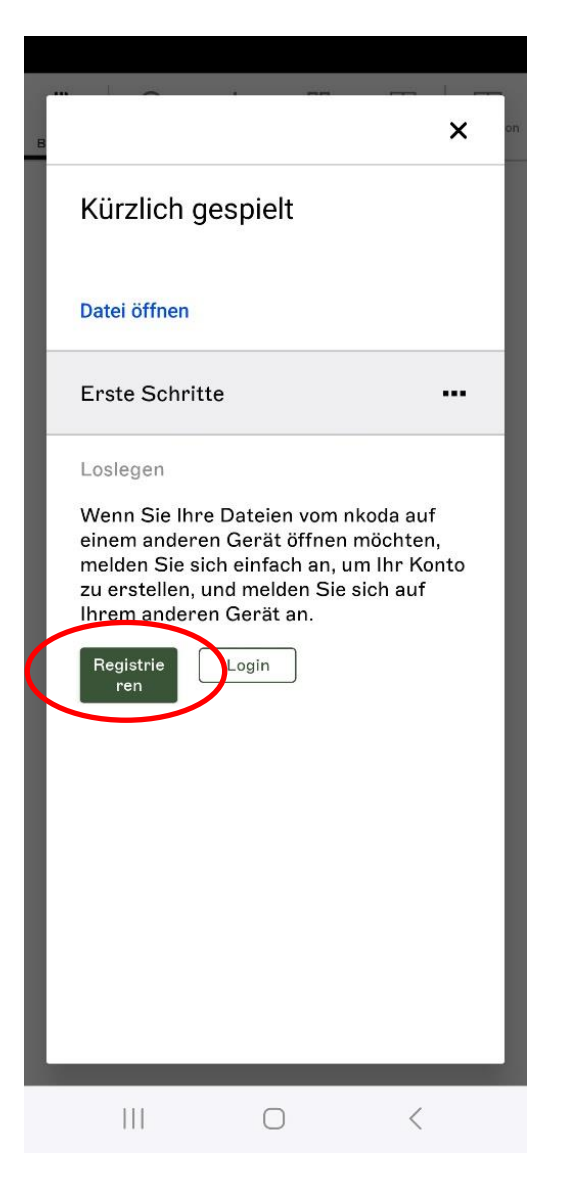

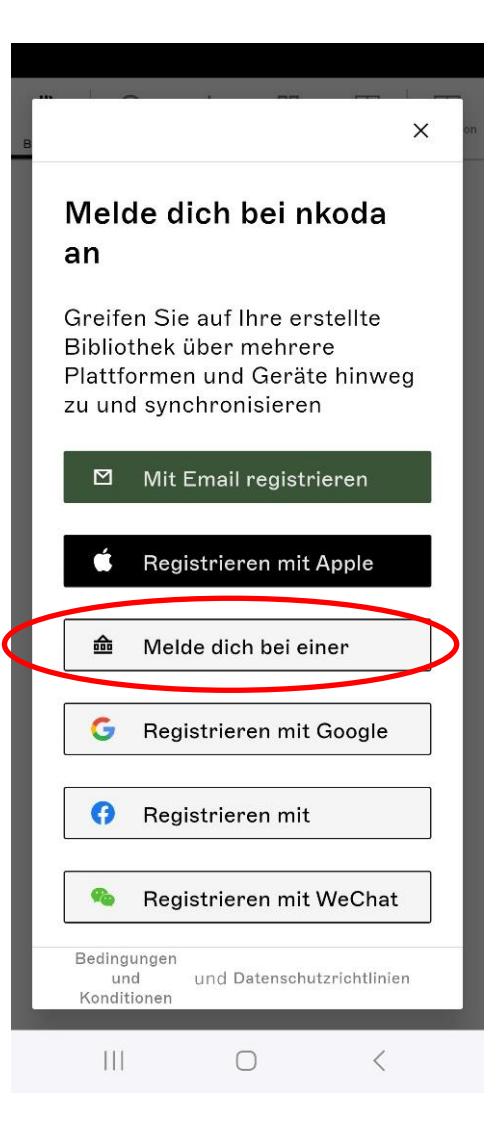

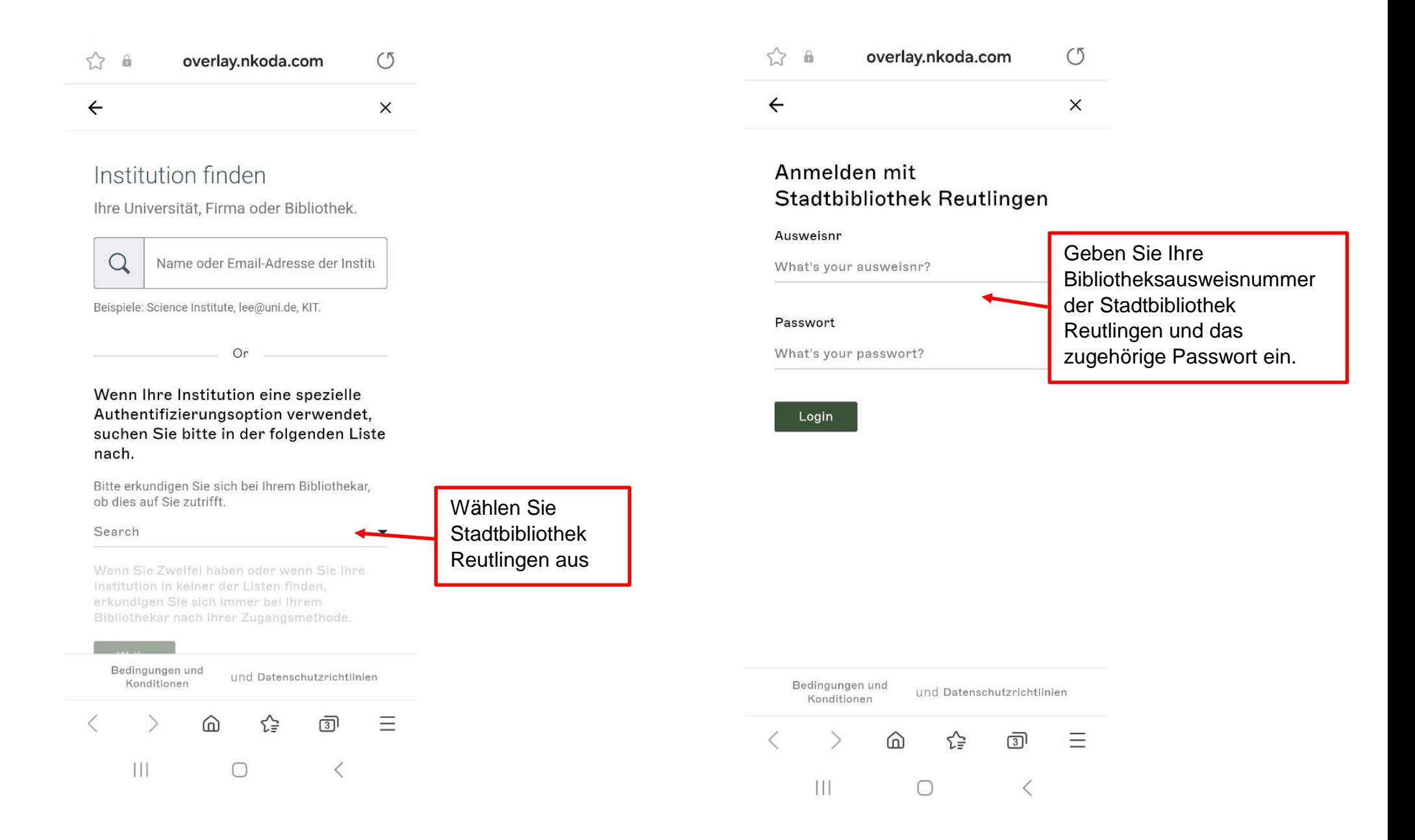

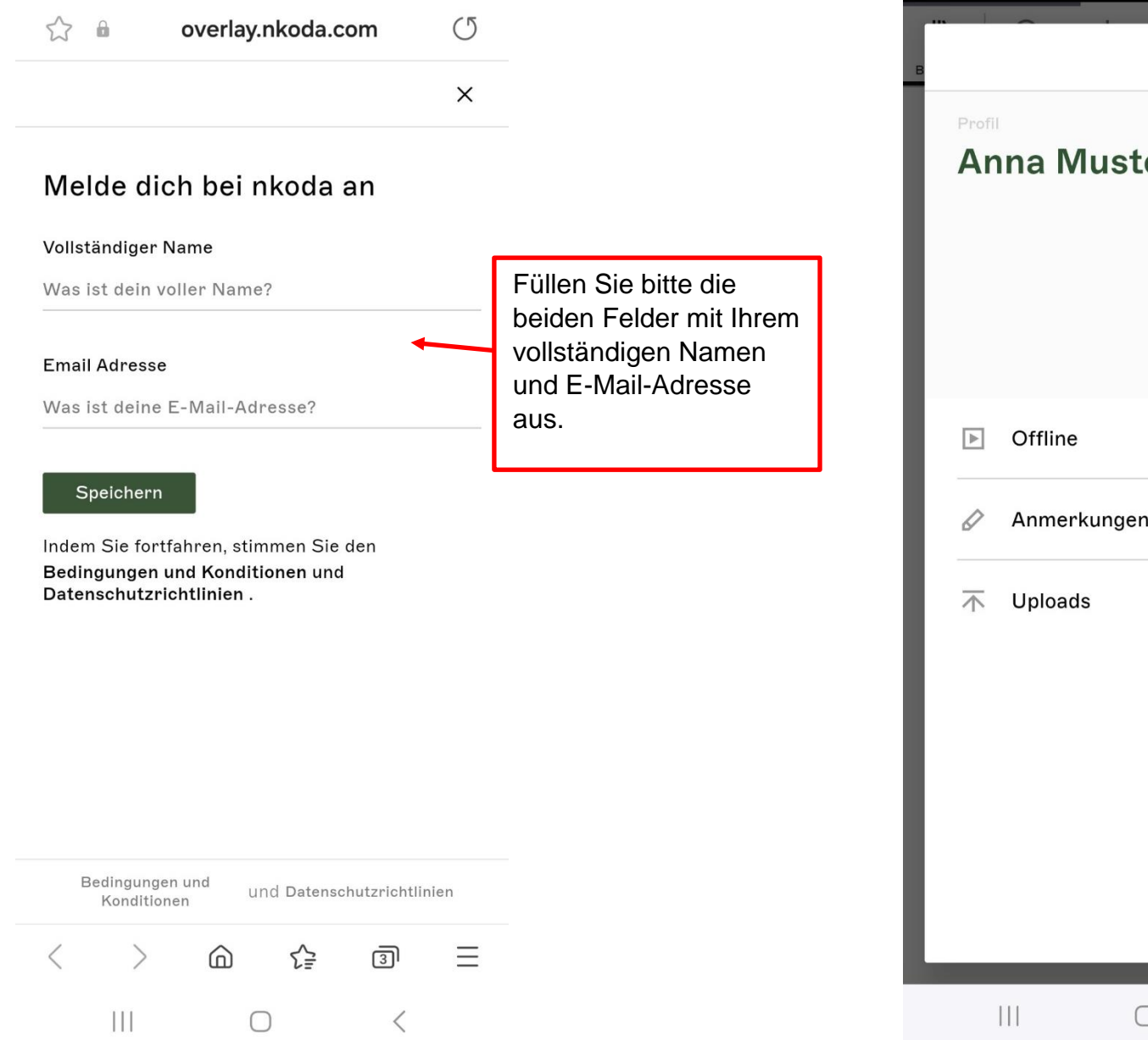

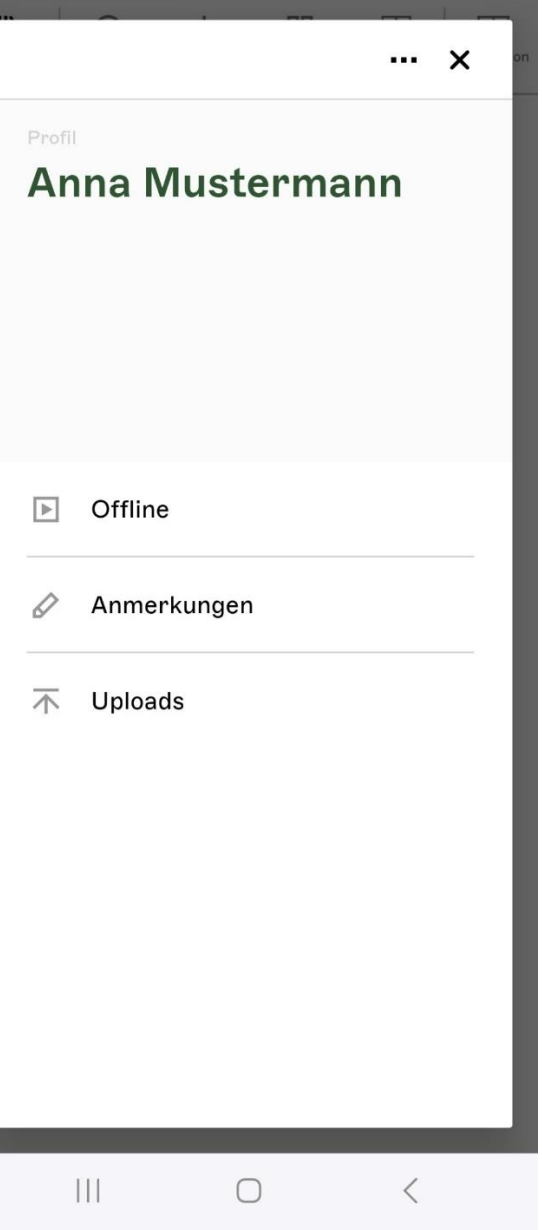

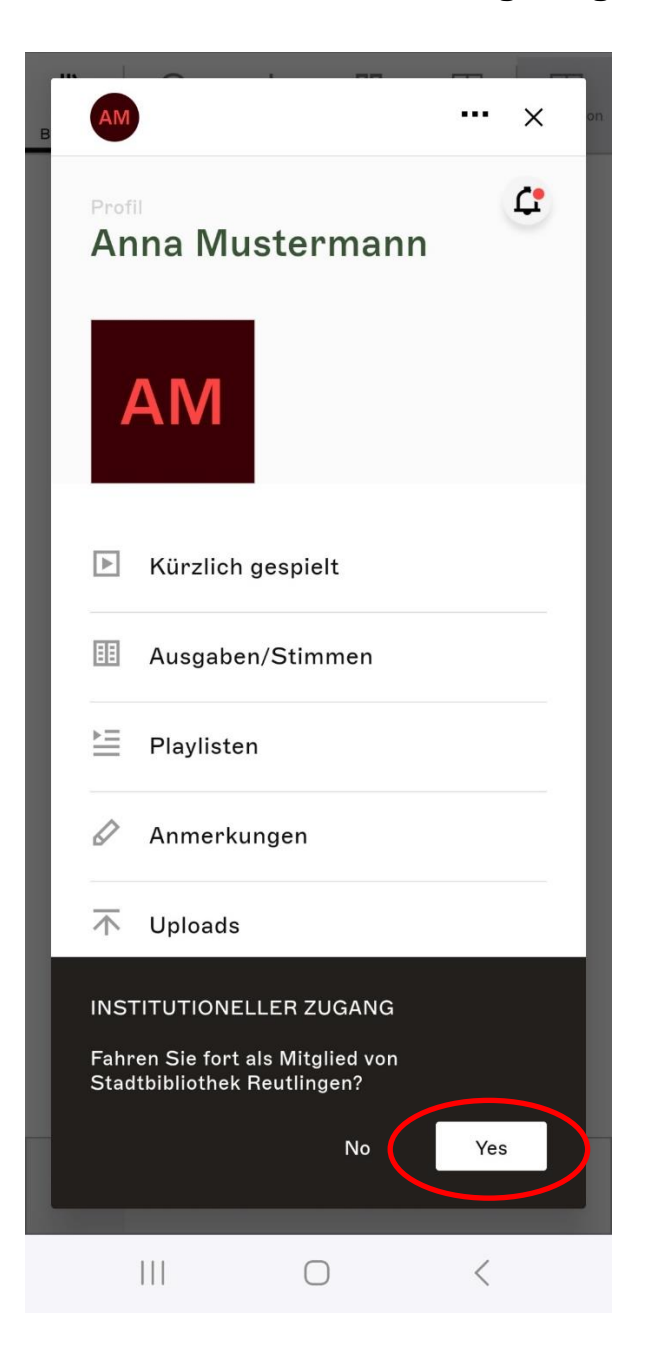

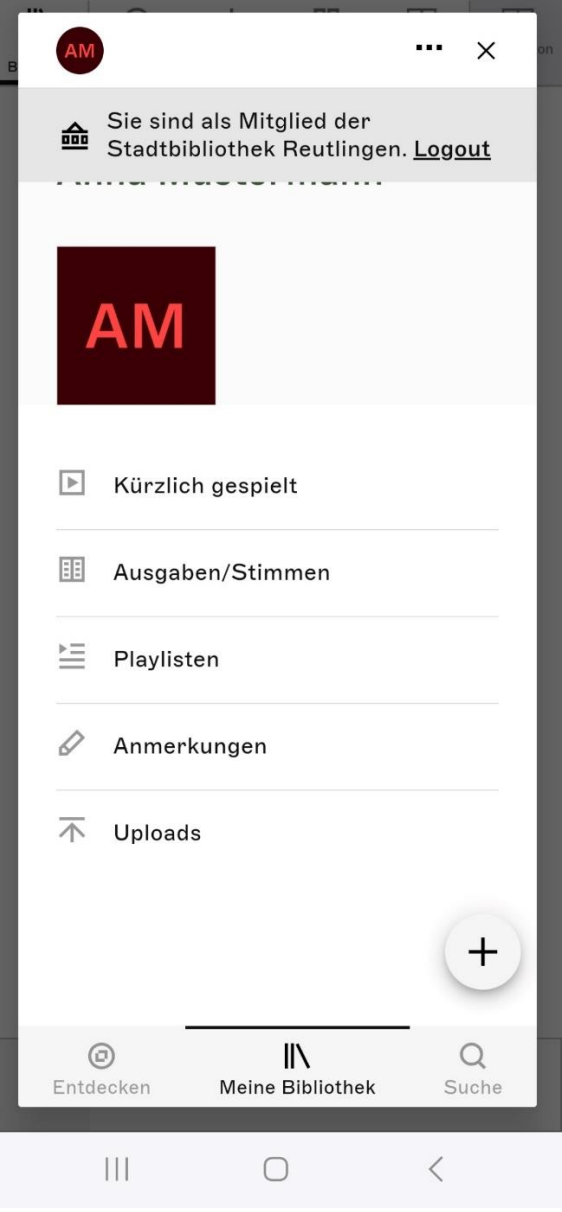